# **ИССЛЕДОВАНИЕ ПРИМЕНИМОСТИ КОММЕРЧЕСКИХ CFD-КОДОВ ДЛЯ МОДЕЛИРОВАНИЯ ПРОЦЕССОВ ТЕПЛОМАССОПЕРЕНОСА В ЖИДКОМЕТАЛЛИЧЕСКОМ ТЕПЛОНОСИТЕЛЕ**

Низамутдинов В.Р., Осипов С.Л., Прокопцов И.С., Рогожкин С.А. *АО «ОКБМ Африкантов», г. Нижний Новгород, Россия*

## **Введение**

В моделях турбулентности, реализованных в большинстве Computational Fluid Dynamics (CFD) программных комплексах (ANSYS CFX, STAR-CCM+, FlowVision, Fluent и др.), для учёта теплопереноса используется аналогия Рейнольдса – аналогия между теплообменом и переносом количества движения в турбулентном потоке. В жидких металлах вследствие большой теплопроводности и малой вязкости, распределение полей скорости и температуры существенно различаются друг от друга. Таким образом, теплоперенос в средах с *Pr* << 1 (например, жидкие металлы) существенно отличается от механизма теплопереноса в средах с *Pr* ~ 1 (воздух, вода и др.) и использование моделей турбулентности с аналогией Рейнольдса для моделирования теплогидравлических процессов с натриевым теплоносителем может привести к некорректным результатам.

В данной работе представлены результаты численного моделирования течения натрия в круглой трубе с помощью коммерческих CFD-кодов: ANSYS CFX, STAR-CCM+, FlowVision и их сравнение с аналитическим решением.

### **Расчётная схема**

В задаче моделируется развитое турбулентное течение жидкометаллического теплоносителя (натрия) в круглой трубе. Расчётная схема (рис. 1) состоит из двух участков. Первый участок – адиабатический (длина *l<sup>1</sup>* = 40*d)*, принимается для формирования профиля скорости в трубе при численном моделировании течения, на втором участке (длиной  $l_2 = 10d$ ) поддерживается постоянная температура стенки *t<sup>с</sup>* = 150 <sup>о</sup>С. Температура теплоносителя на входе в трубу принимается равной  $t_{\text{ex}} = 550 \text{ °C}$ . В результате решения определяется средняя температура теплоносителя на выходе из трубы *tвых* при варьировании критерия Пекле (*Pe*) от 300 до 10000 (путём изменения расхода на входе в трубу *G*), в соответствии с областью применения формулы для расчёта критерия Нуссельта  $Nu = 5 + 0.025 \cdot Pe^{0.8}$  [1], используемой в аналитическом решении.

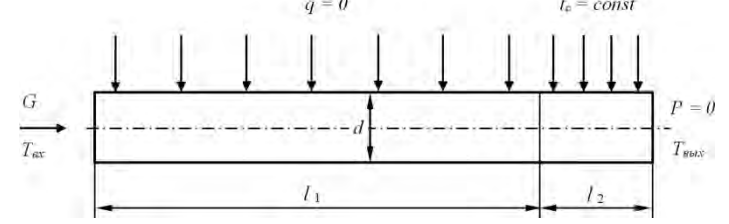

*Рис. 1 – Расчётная схема задачи: течение теплоносителя в трубе с охлаждением*

#### **Аналитическое решение**

Результаты аналитического решения по средней выходной температуре теплоносителя получены по нижеприведенной методике.

Средняя температура теплоносителя на выходе из трубы определяется по формуле [2]:

$$
T_{OUT} = T_{IN} - (T_{IN} - T_W)(1 - e^{-\frac{K \cdot F}{W}}), \text{°C} \quad (1)
$$

где  $T_{N}$  – температура на входе в трубу, °C;

*T<sup>W</sup>* – наружная температура стенки трубы, ºC;

 $K$  – коэффициент теплопередачи,  $Br/(M^2 \cdot ^{\circ}C);$ 

 $F$  – площадь поверхности теплообмена, м<sup>2</sup>;

*W* – теплоёмкость массового расхода, Вт/ºC.

Теплоемкость массового расхода определяется по формуле:

$$
W = G \cdot Cp,\tag{2}
$$

где *G* – массовый расход среды, кг/с; *Ср* – удельная теплоемкость среды, Дж/(кг·ºC). Площадь поверхности теплообмена определяется по формуле:  $F = \pi \cdot l \cdot d_{IN}$ , M<sup>2</sup> (3)

Коэффициент теплопередачи определяется по формуле:

$$
K = \frac{1}{\frac{1}{\alpha} + \frac{d_{N}}{2 \cdot \lambda} c \cdot \ln\left(\frac{d_{OUT}}{d_{N}}\right)}, \text{Br/(M}^{2.0}C)
$$
 (4)

где  $d_{I_N}$  – внутренний диаметр трубы, м;

 $d_{OUT}$ — наружный диаметр трубы, м;

 $\lambda_{\mathcal{C}}$  – коэффициент теплопроводности трубы, Вт/(м<sup>.о</sup>С);

 $\alpha$  – коэффициент теплоотдачи от теплоносителя к трубе для развитого турбулентного течения,  $Br/(M^2.9C)$ .

Так как сопряженная задача не рассматривается и температура задается на внутренней поверхности стенки трубы, формула (4) принимает вид:

$$
K = \alpha, \, \text{Br}/(\text{M}^{2} \cdot {}^{\circ}\text{C})
$$
 (5)

Формулу для средней температуры на выходе (1) можно преобразовать следующим образом:

$$
T_{OUT} = T_{IN} - (T_{IN} - T_W)(1 - e^{-\frac{K \cdot F}{W}}) = T_{IN} - (T_{IN} - T_W)(1 - e^{-\frac{\alpha \pi dl}{\epsilon_p \rho \nu \pi (d^2/4)}}) =
$$
  
=  $T_{IN} - (T_{IN} - T_W)(1 - e^{-\frac{4\alpha l}{\lambda} \frac{l}{d} \frac{\lambda}{c_p \mu} \frac{\mu}{\rho \nu d}}) = T_{IN} - (T_{IN} - T_W)(1 - e^{-\frac{4\alpha l}{d} \frac{N u}{\text{Re-Pr}}}) = \text{Kpurepui}$  Hyceenera  
=  $T_{IN} - (T_{IN} - T_W)(1 - e^{-\frac{4\alpha l}{d} \frac{N u}{P} \rho})$ ,  ${}^{\circ}$  (6)

для турбулентного режима течения натрия в трубе при *Рe* > 300 определяется по формуле [1]:

$$
Nu = (5 + 0.025 \cdot Pe^{0.8}) \cdot 1.72 \cdot \left(\frac{d_{1N}}{l}\right)^{0.16},
$$
  
Be = **convremuŭ** Tlerne: (7)

где *Ре* – критерий Пекле;

*l* – длина трубы, м; 1,72 $\cdot (d_{1N}/l)^{0.16}$  – поправочный множитель при  $l/d < 30$ . Критерий Пекле определяется по формуле:  $Pe = Pr \cdot Re$  (8)

## **Численное моделирование**

Моделирование процесса тепломассопереноса в жидкометаллическом теплоносителе проводилось по трём программным комплексам: ANSYS CFX, STAR-CCM+ и FlowVision с применением κ-ε модели турбулентности, при этом теплоперенос рассчитывался в рамках аналогии Рейнольдса. Также были выполнены расчёты по программе FlowVision с использованием специально разработанной модели турбулентного теплопереноса LMS (Liquid Metal Sodium) [3, 4], предназначенной для учёта специфики теплопереноса натриевого теплоносителя. Модель LMS включает в себя уравнения теплопереноса в турбулентном потоке, выражение для турбулентного числа Прандтля, поправку, учитывающую гравитационную анизотропию в тепловом потоке, тепловую пристеночную функцию. Модель совместима со всеми разработанными в программном комплексе FlowVision  $\kappa - \varepsilon$  моделями турбулентности и применима как высокорейнольдсовых (с пристеночными функциями), так и в низкорейнольдсовых (без пристеночных функций) расчётах течения натрия.

Для решения данной задачи в программных комплексах созданы полномасштабные расчётные модели трубы. Сетки построены со сгущением к боковой поверхности. Среднее количество элементов в расчётных сетках ANSYS CFX, STAR-CCM+ и FlowVision составляют, соответственно, около 1 млн. ячеек. Фрагменты расчётных сеток представлены на рис. 2.

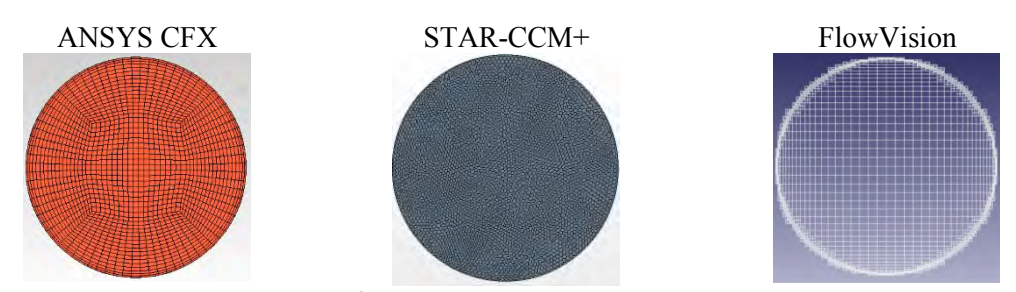

*Рис. 2 – Фрагменты расчётных сеток*

# **Результаты расчёта**

Задача решается с натриевым теплоносителем. Теплофизические характеристики теплоносителя принимаются постоянными и соответствующими температуре 550 °С.

Изменение средней температуры натрия на выходе из трубы в зависимости от критерия Пекле представлено на рис. 3. Как видно из рисунка, результаты, полученные в ПК FlowVision с использованием специально разработанной для натриевого теплоносителя модели турбулентного теплопереноса LMS, существенно лучше согласуются с аналитическим решением.

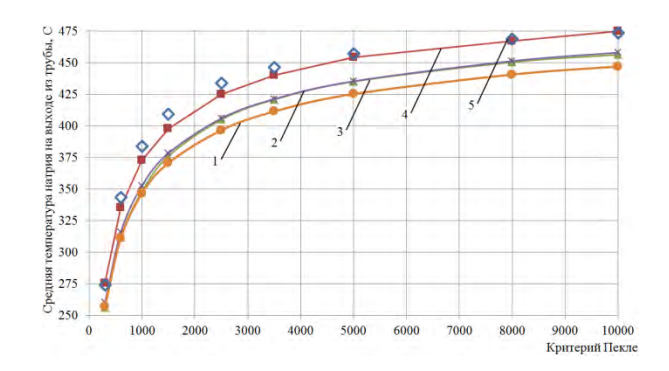

*Рис. 3 – Средняя температура натрия на выходе из трубы: ANSYS CFX (1), FlowVision (2), STAR-CCM+ (3),* FlowVision c LMS (4), аналитическое решение (5)

На рис. 4 представлены зависимости погрешности средней температуры на выходе из трубы, полученные с помощью CFD-кодов, от критерия Пекле при сравнении с аналитическим решением.

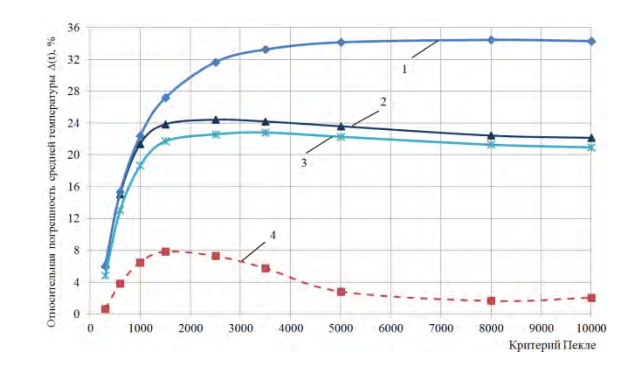

*Рис. 4 – Относительная погрешность расчёта средней температуры натрия на выходе из трубы: ANSYS CFX (1), FlowVision (2), STAR-CCM+ (3), FlowVision c LMS (4)* 

Оценка относительной погрешности средней температуры на выходе из трубы проводится по формуле:

$$
\Delta = \frac{|T_a - T|}{|T_{a \max} - T_a|} \cdot 100\%,\tag{9}
$$

где *T<sup>a</sup>* и *T* – значения температур, полученные по результатам аналитического расчёта и расчёта по кодам, соответственно;

*Ta max* – максимальное значение температуры во всей области задачи.

Как видно из приведённых графиков, использование CFD-кодов ANSYS CFX, STAR-CCM+ и FlowVision (без LMS) при моделировании течения натрия в трубе приводит к большим погрешностям средней выходной температуры (до 34 %); применение модели турбулентного теплопереноса LMS в FlowVision позволяет существенно улучшить результаты расчётов для данного класса задач и достичь погрешности расчёта по температуре не более 8 %.

Стоит отметить, что применение вышеперечисленных кодов для решения подобной задачи, но с использованием в качестве теплоносителя воды и сравнение с соответствующим аналитическим решением приводит к погрешности по выходной температуре не более 6 %.

Зависимости критерия Нуссельта от критерия Пекле представлены на рис. 5.

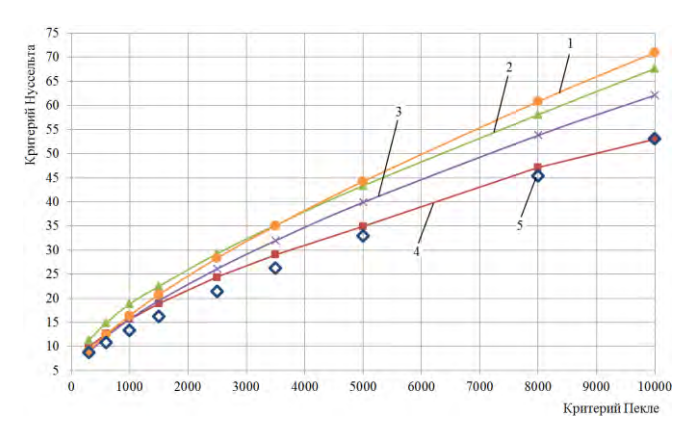

*Рис. 5 – Зависимость критерия Нуссельта от критерия Пекле: ANSYS CFX (1), FlowVision (2), STAR-CCM+ (3), FlowVision c LMS (4), аналитическое решение (5)*

Как видно из графиков на рис. 5, критерий Нуссельта, определенный по программе FlowVision c LMS, достаточно хорошо описывает аналитическое решение и с увеличением критерия Пекле точность расчётов растёт. Решение по ANSYS CFX, STAR-CCM+ и FlowVision без LMS даёт хорошие результаты лишь в диапазоне чисел Пекле от 300 до 1000, в дальнейшем, с ростом критерия Пекле точность расчётов существенно снижается.

На рис. 6 приведены результаты расчёта турбулентного числа Прандтля, полученные по программе FlowVision с использованием модели LMS. Из рисунка видно, что для натриевого теплоносителя турбулентное число Прандтля имеет переменное значение, которое значительно превышает величину 0,9, используемую по умолчанию в коммерческих CFD-кодах.

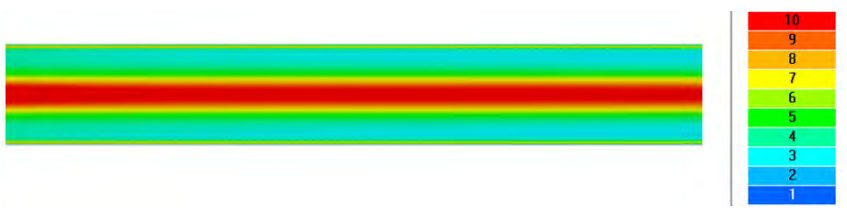

*Рис. 6 - Расчётное значение турбулентного числа Прандтля по ПК FlowVision*

#### **Заключение**

Выполнено исследование применимости коммерческих CFD-кодов для моделирования процесса тепломассопереноса в жидкометаллическом теплоносителе. Решение задачи течения натриевого теплоносителя в круглой трубе по кодам ANSYS CFX, STAR-CCM+, FlowVision, где используется аналогия Рейнольдса, дает существенное отклонение от аналитического решения, как по температуре, так и по критерию Нуссельта. Учёт специфики теплопереноса для натриевого теплоносителя, с помощью специально разработанной модели LMS, позволяет существенно улучшить результаты расчётов для данного класса задач.

#### **Список литературы**

1. Боришанский В.М. Жидкометаллические теплоносители. М.: Атомиздат, 1967.

2. В.П. Исаченко, В.А. Осипова, А.С. Сукомел. Теплопередача. М., Энергоиздат, 1981 г.

3. Осипов С.Л., Рогожкин С.А., Фадеев И.Д. и др. Разработка модели LMS для учета турбулентного теплопереноса в натриевом теплоносителе и ее тестирование // Тезисы докл. межд. форума «Инженерные системы-2012». 2012. С. 21–22.

4. Осипов С.Л., Рогожкин С.А., Соболев В.А., Шепелев С.Ф., Аксенов А.А., Жлуктов С.В. , Сазонова М.Л., Шмелев В.В.. Численное моделирование теплогидравлических процессов в верхней камере быстрого реактора // Атомная энергия. 2013. Т. 115, Вып. 5. С. 295–298.